Документ под ИНЦОСТЕРСТВО НАУКИ И ВЫСШЕГО ОБРАЗОВАНИЯ РОССИЙСКОЙ ФЕДЕРАЦИИ Дата подписания: 22.**Федерыльное государс<mark>твенное автономное образовательное учреждение</mark> высшего образования** 10730ffe6b1ed036b744b6e9d97700b86**f5d4d7<sub>d</sub>eдов</mark>ательский технологический университет «МИСИС» Новотроицкий филиал** Информация о владельце: ФИО: Котова Лариса Анатольевна Должность: Директор филиала Уникальный программный ключ:

Рабочая программа дисциплины (модуля)

# **Моделирование химико-технологических процессов**

Закреплена за подразделением Кафедра математики и естествознания (Новотроицкий филиал)

Направление подготовки 18.03.01 Химическая технология

Профиль

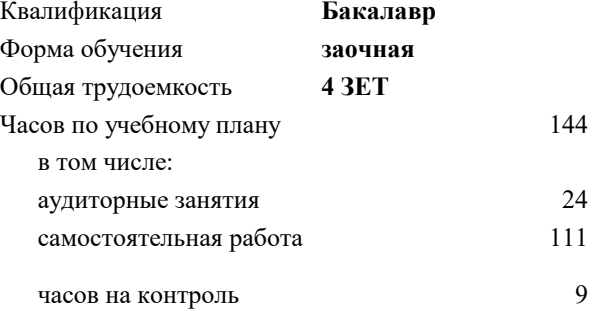

экзамен 4 Формы контроля на курсах:

#### **Распределение часов дисциплины по курсам**

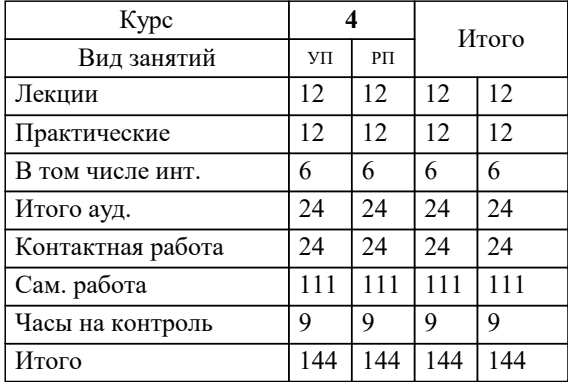

## **Моделирование химико-технологических процессов** Рабочая программа

Разработана в соответствии с ОС ВО:

Самостоятельно устанавливаемый образовательный стандарт высшего образования Федеральное государственное автономное образовательное учреждение высшего образования «Национальный исследовательский технологический университет «МИСИС» по направлению подготовки 18.03.01 Химическая технология (уровень бакалавриата) (приказ от 25.12.2017 г. № № 857 о.в.)

### Составлена на основании учебного плана:

Направление подготовки 18.03.01 Химическая технология Профиль. Химическая технология природных энергоносителей и углеродных материалов, 18.03.01\_20\_ХимТехнология\_Пр1\_заоч\_2020.plz.xml , утвержденного Ученым советом ФГАОУ ВО НИТУ "МИСиС" в составе соответствующей ОПОП ВО 21.05.2020, протокол № 10/зг Утверждена в составе ОПОП ВО:

Направление подготовки 18.03.01 Химическая технология Профиль. Химическая технология природных энергоносителей и углеродных материалов, , утвержденной Ученым советом ФГАОУ ВО НИТУ "МИСиС" 21.05.2020, протокол № 10/зг

**Кафедра математики и естествознания (Новотроицкий филиал)** Рабочая программа одобрена на заседании

Протокол от 24.06.2021 г., №11

Руководитель подразделения Гюнтер Д.А.

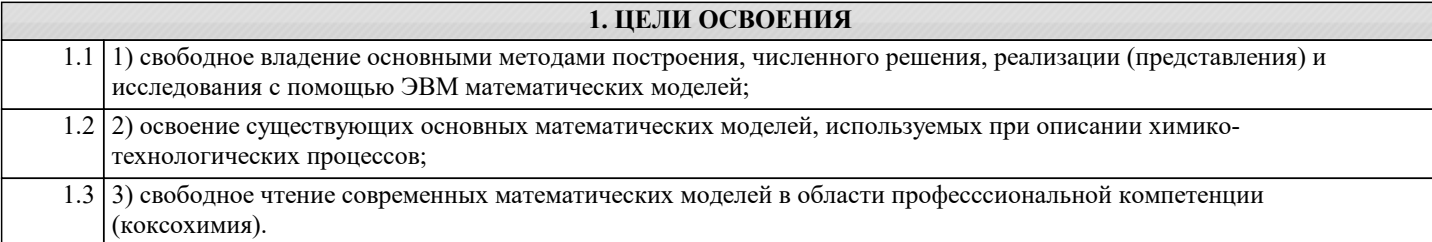

# **2. МЕСТО В СТРУКТУРЕ ОБРАЗОВАТЕЛЬНОЙ ПРОГРАММЫ**  $\overline{\text{5}}$ лок ОП:  $\overline{\text{51}}$ .В **2.1 Требования к предварительной подготовке обучающегося:** 2.1.1 Аналитическая химия и физико-химические методы анализа 2.1.2 Массообменные процессы химической технологии 2.1.3 Начертательная геометрия и инженерная графика 2.1.4 Теория вероятностей и математическая статистика 2.1.5 Физика 2.1.6 Процессы и аппараты химической технологии 2.1.7 Дополнительные главы физической химии **2.2 Дисциплины (модули) и практики, для которых освоение данной дисциплины (модуля) необходимо как предшествующее:** 2.2.1 Государственная итоговая аттестация 2.2.2 Дисциплины по выбору Б1.В.ДВ.4 2.2.3 Курсовая научно-исследовательская работа 2.2.4 Решение прикладных задач с использованием MATLAB 2.2.5 Физико-химические основы нефтяных дисперсных систем 2.2.6 Химические реакторы

### **3. РЕЗУЛЬТАТЫ ОБУЧЕНИЯ ПО ДИСЦИПЛИНЕ, СООТНЕСЕННЫЕ С ФОРМИРУЕМЫМИ КОМПЕТЕНЦИЯМИ**

**ПК-1.11: Способностью выявлять и устранять отклонения от режимов работы технологического оборудования и параметров технологического процесса**

**Знать:**

ПК-1.11-З3 основы системного подхода

**УК-9.2: способность осуществлять моделирование, анализ и экспериментальные исследования для решения проблем в профессиональной области**

**Знать:**

УК-9.2-З1 основные подходы к построению математических моделей (аналитический, экспериментальный и комбинированный подходы)

**ПК-1.11: Способностью выявлять и устранять отклонения от режимов работы технологического оборудования и параметров технологического процесса**

**Знать:**

ПК-1.11-З1 основные методы первичной обработки данных

ПК-1.11-З2 основы регрессионного анализа

**ПК-3.1: Способностью планировать и проводить физические и химические эксперименты, проводить обработку их результатов и оценивать погрешности, выдвигать гипотезы и устанавливать границы их применения, применять методы математического анализа и моделирования, теоретического и экспериментального исследования**

**Знать:**

ПК-3.1-З1 научные основы анализа на грубые ошибки

**УК-9.2: способность осуществлять моделирование, анализ и экспериментальные исследования для решения проблем в профессиональной области**

**Знать:**

УК-9.2-З3 особенности моделирования скорости протекания химических реакций, основные модели в области профессиональной деятельности (коксохимия, прогноз качества кокса по показателям М25 и М10)

УК-9.2-32 особенности физико-химического моделирования равновесного состава раствора

ПК-3.1: Способностью планировать и проводить физические и химические эксперименты, проводить обработку их результатов и оценивать погрешности, выдвигать гипотезы и устанавливать границы их применения, применять методы математического анализа и моделирования, теоретического и экспериментального исследования

Знать:

ПК-3.1-32 метод планирования двухуровневого полнофакторного эксперимента

ПК-3.1-33 метод планирования дробного факторного эксперимента

ПК-1.2: Готовностью применять аналитические и численные методы решения поставленных задач, использовать современные информационные технологии, проводить обработку информации с использованием прикладных программных средств профессиональной деятельности, использовать сетевые компьютерные технологии и базы данных в своей профессиональной области,пакеты прикладных программ для расчета технологических параметров оборудования

Знать:

ПК-1.2-33 основные численные методы решения дифференциальных уравнений (метод Эйлера, модифицированный метод Эйлера, метод Рунге-Кутта), особенности решения задач в пакетах прикладных программ

ПК-1.2-32 основные численные методы решения нелинейных уравнений (метод половинного деления, метод хорд, метод Ньютона)

ПК-1.2-31 возможности наиболее распространённых пакетов прикладных программ для численного решения различных математических задач

Уметь:

ПК-1.2-У2 численно решать нелинейные уравнения (метод половинного деления, метод хорд, метод Ньютона

ПК-1.2-У1 применять пакеты прикладных программ для решения вопросов, связанных с моделированием

ПК-3.1: Способностью планировать и проводить физические и химические эксперименты, проводить обработку их результатов и оценивать погрешности, выдвигать гипотезы и устанавливать границы их применения, применять методы математического анализа и моделирования, теоретического и экспериментального исследования

Уметь:

ПК-3.1-УЗ планировать дробный факторный эксперимент с любым числом факторов и дробностью

ПК-3.1-У2 планировать двухуровневые полнофакторные эксперименты с любым количеством факторов

ПК-3.1-У1 проводить анализ на грубые ошибки

ПК-1.11: Способностью выявлять и устранять отклонения от режимов работы технологического оборудования и параметров технологического процесса

### Уметь:

ПК-1.11-У2 на основе статистических методов сопоставлть работу аналогичного оборудования (анализ однородности средних)

ПК-1.2: Готовностью применять аналитические и численные методы решения поставленных задач, использовать современные информационные технологии, проводить обработку информации с использованием прикладных программных средств профессиональной деятельности,использовать сетевые компьютерные технологии и базы данных в своей профессиональной области,пакеты прикладных программ для расчета технологических параметров оборудования

Уметь:

ПК-1.2-УЗ численно решать простые дифференциальные уравнения и системы дифференциальных уравнений (нежёсктике системы)

ПК-1.11: Способностью выявлять и устранять отклонения от режимов работы технологического оборудования и параметров технологического процесса

Уметь:

ПК-1.11-У1 проводить первичную обработку статистических данных

УК-9.2: способность осуществлять моделирование, анализ и экспериментальные исследования для решения проблем в профессиональной области

 $\overline{\mathbf{y}_{\text{M}et}}$ :

УК-9.2-У1 составлять примерные схемы проиходящих химических реакций

УК-9.2-У2 устанавливать линейную зависимость или независимость химических реакций

УК-9.2-УЗ сводить систему нелинейных уравнений к одному общему нелинейному

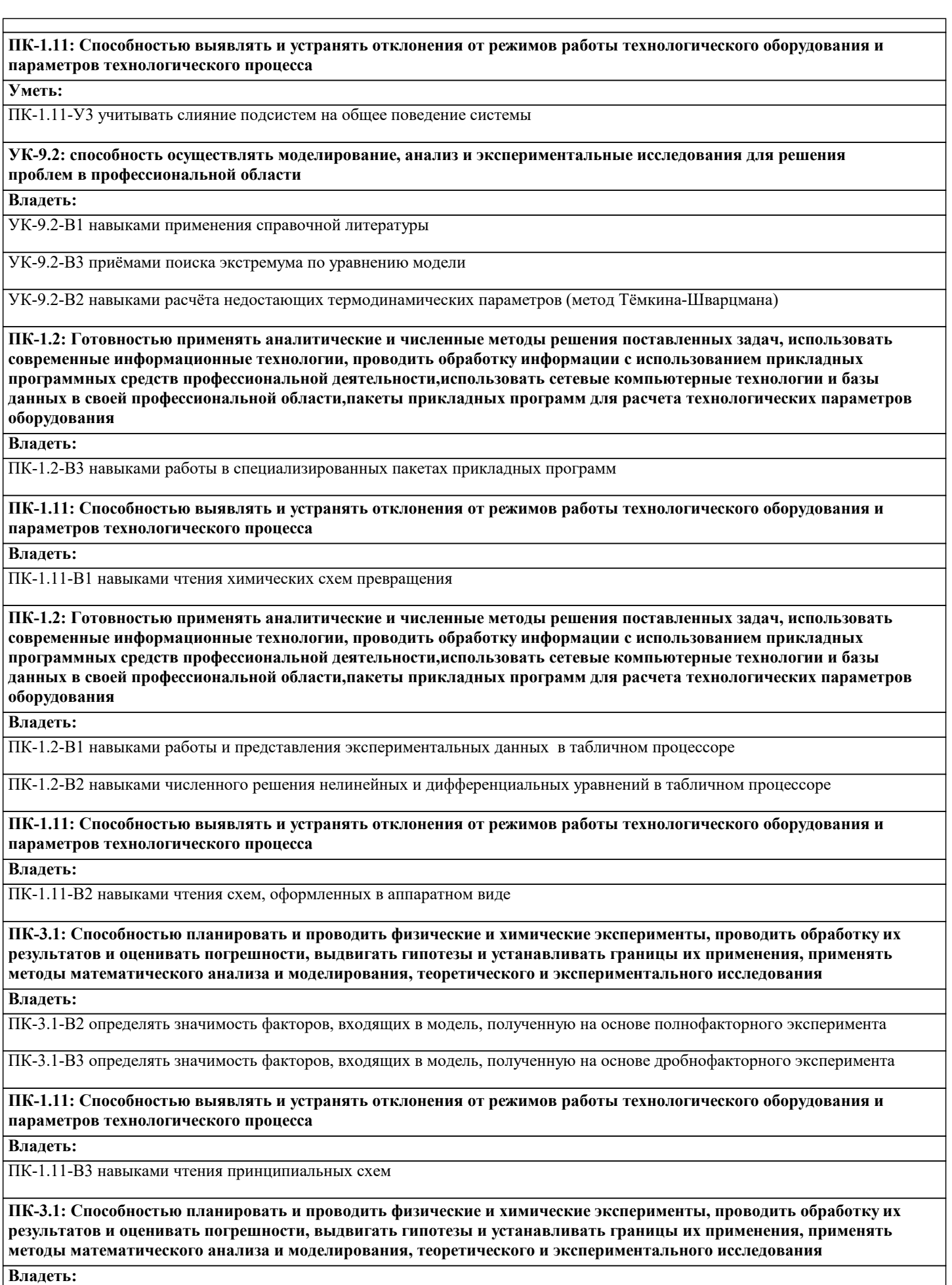

ПК-3.1-В1 определять значимость факторов, входящих в готовую модель

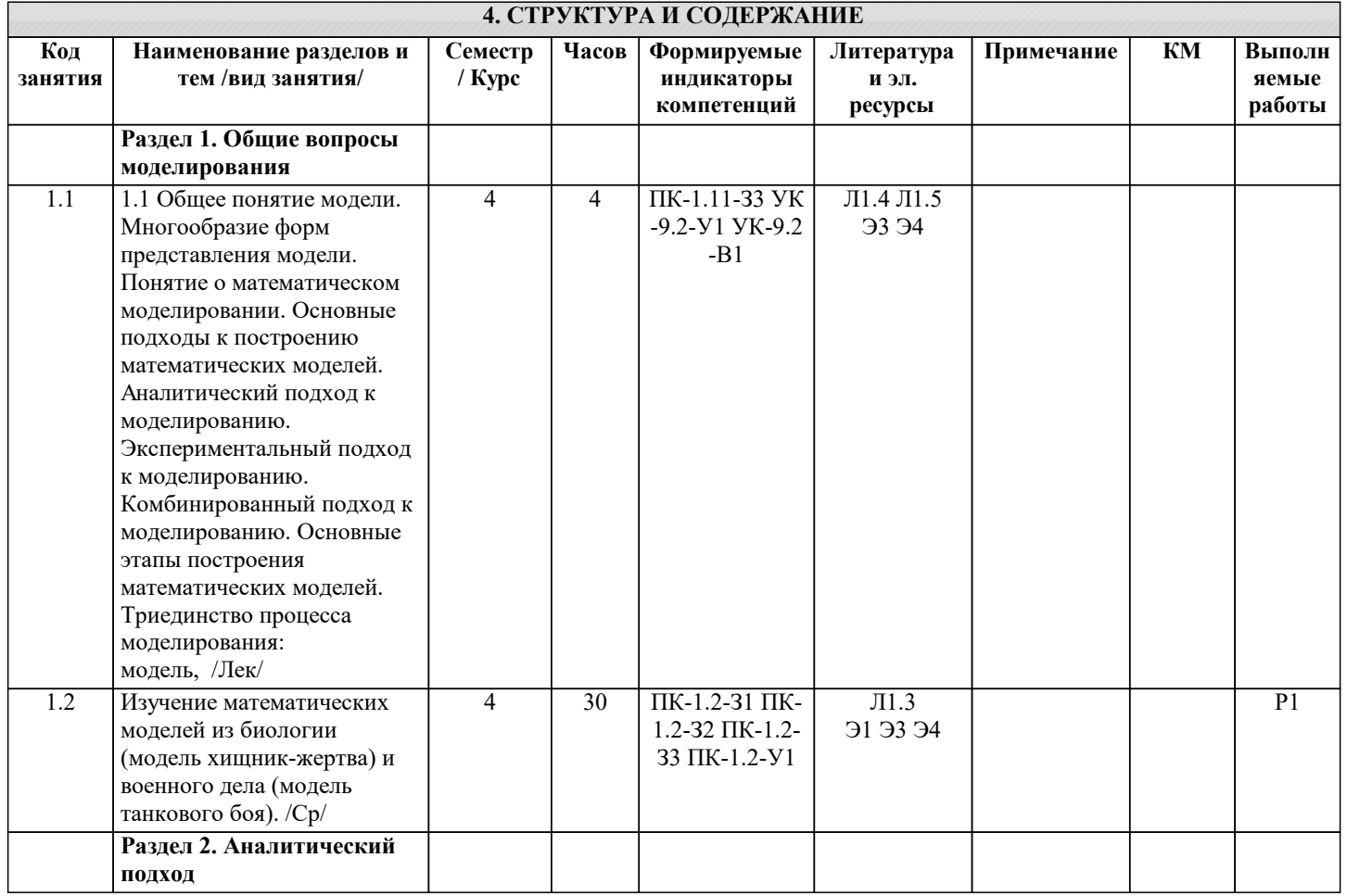

реакций. /Пр/

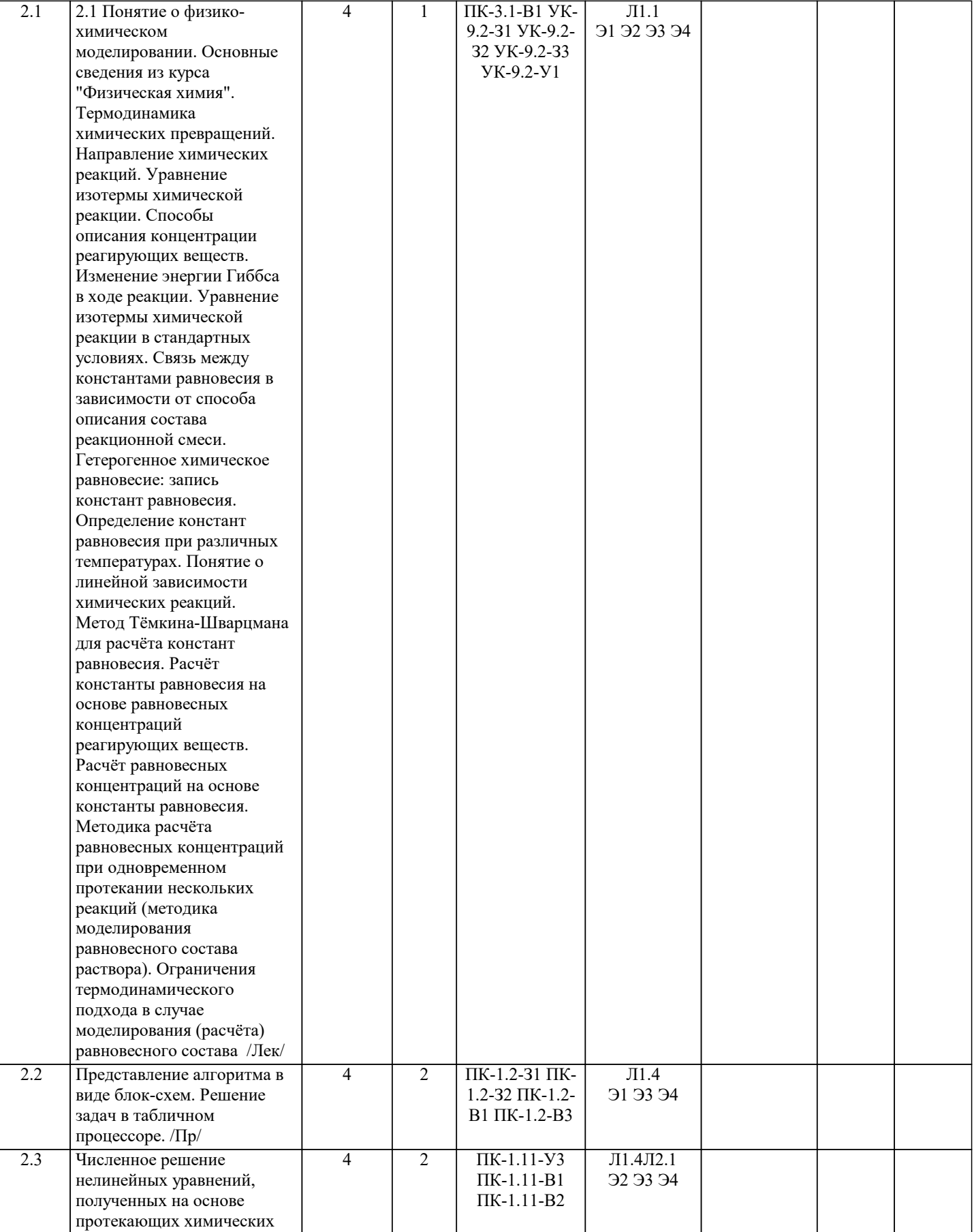

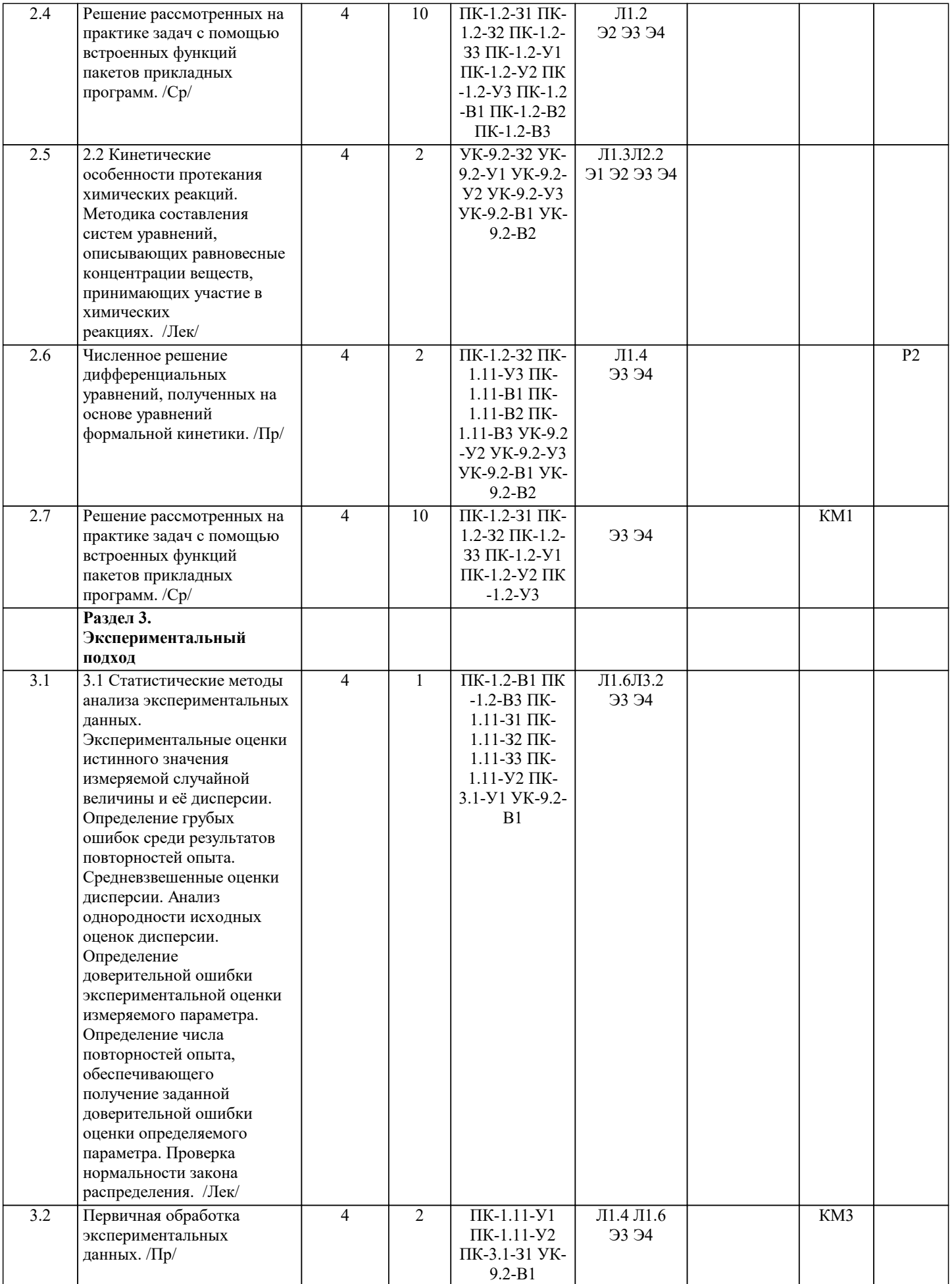

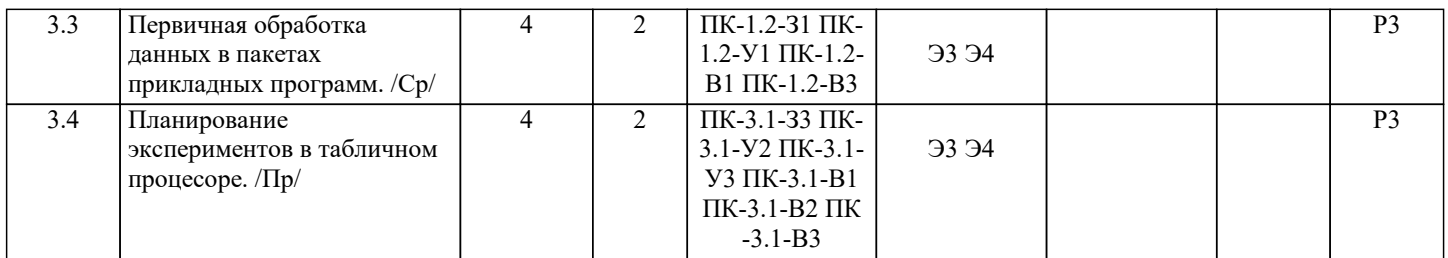

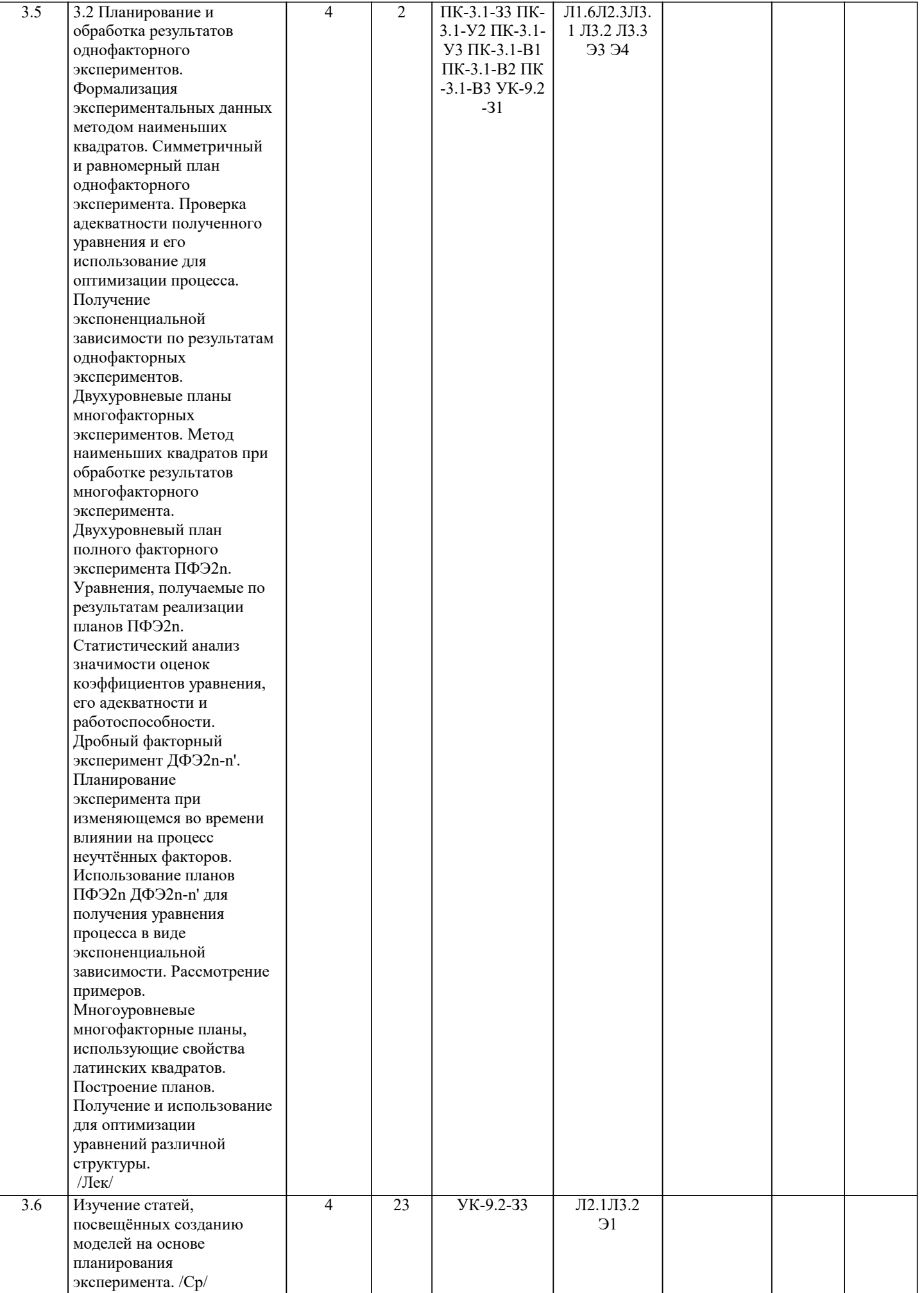

 $\overline{\mathbf{r}}$ 

 $\top$ 

ℸ

 $\top$ 

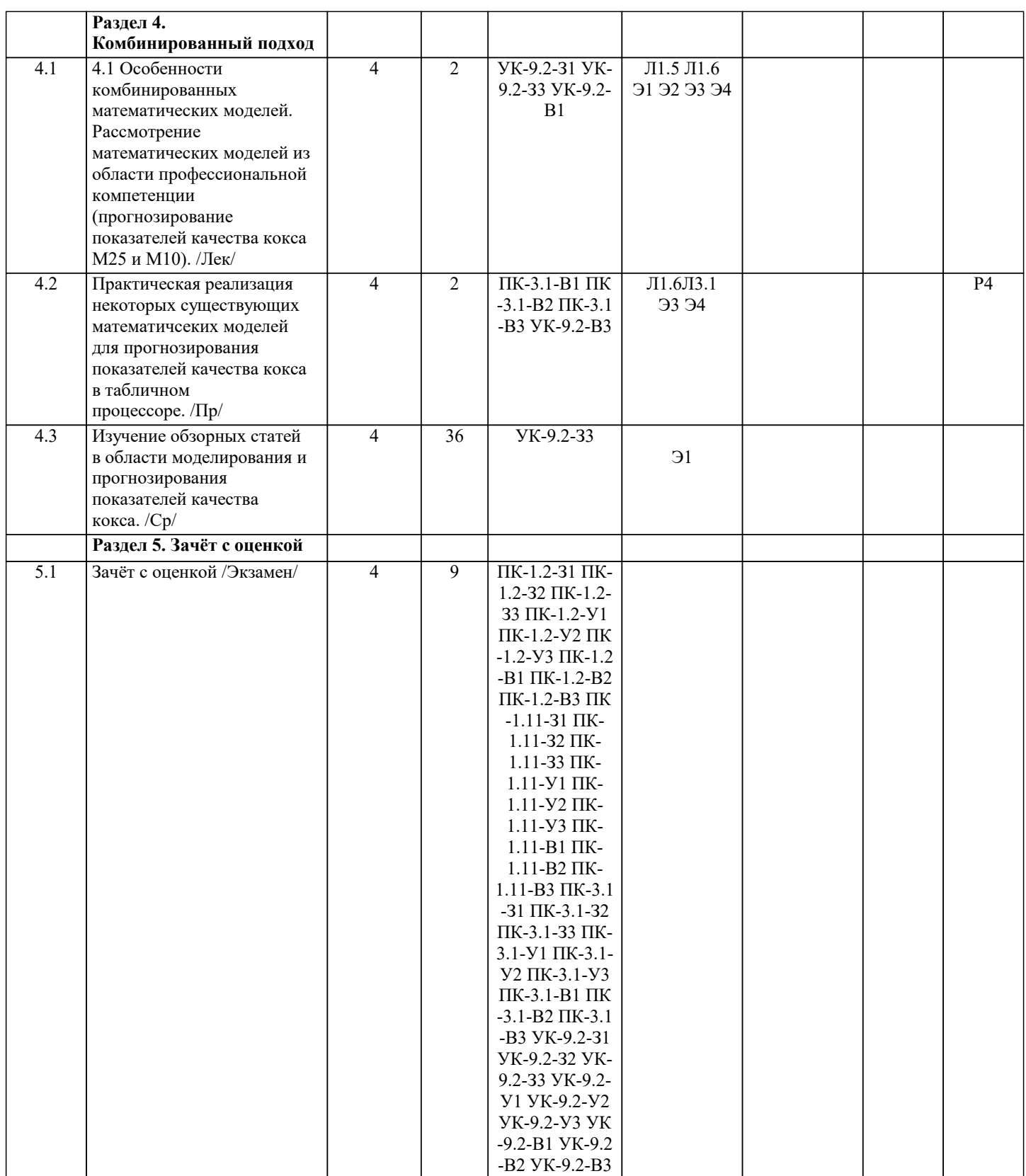

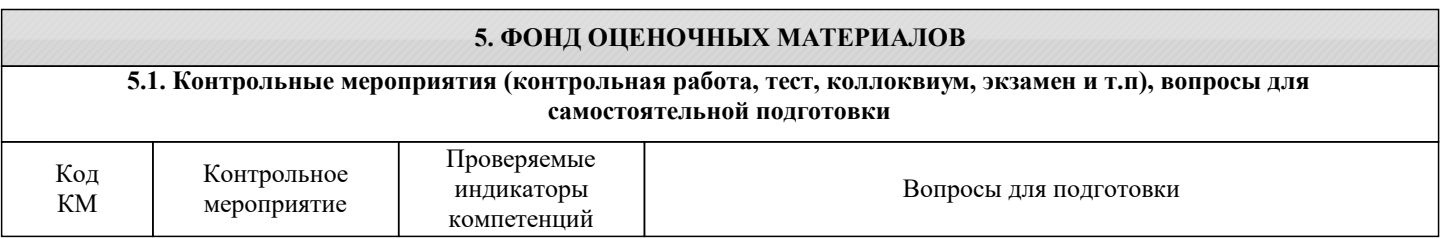

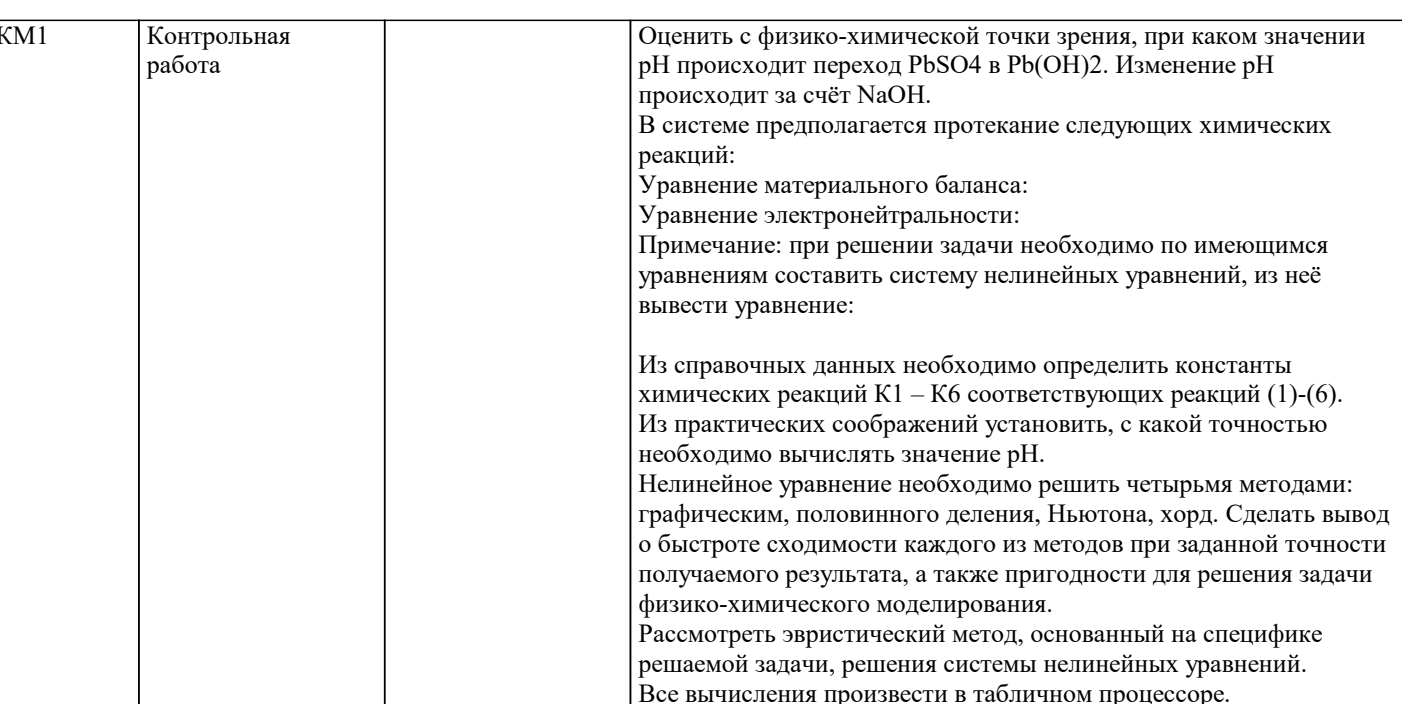

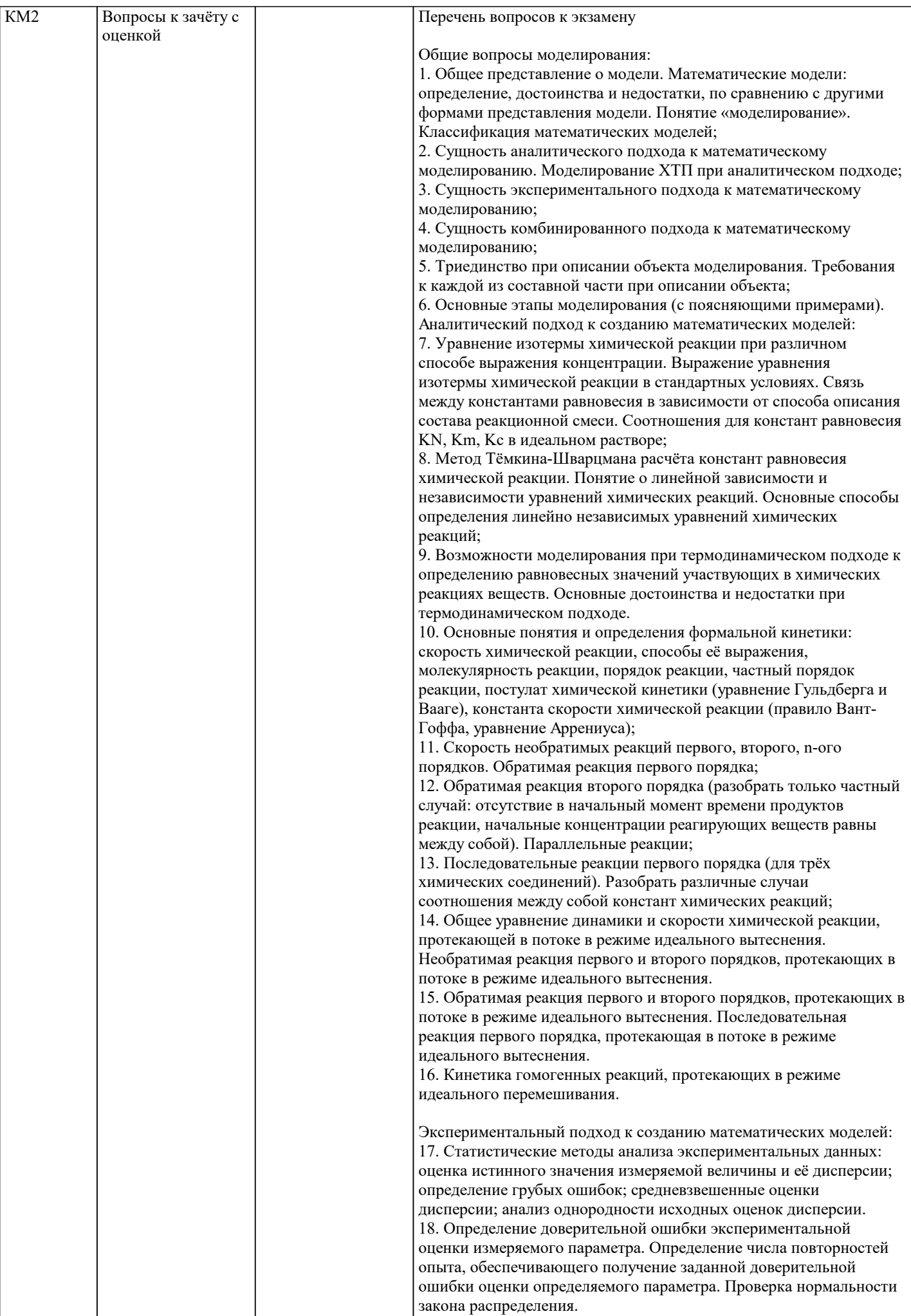

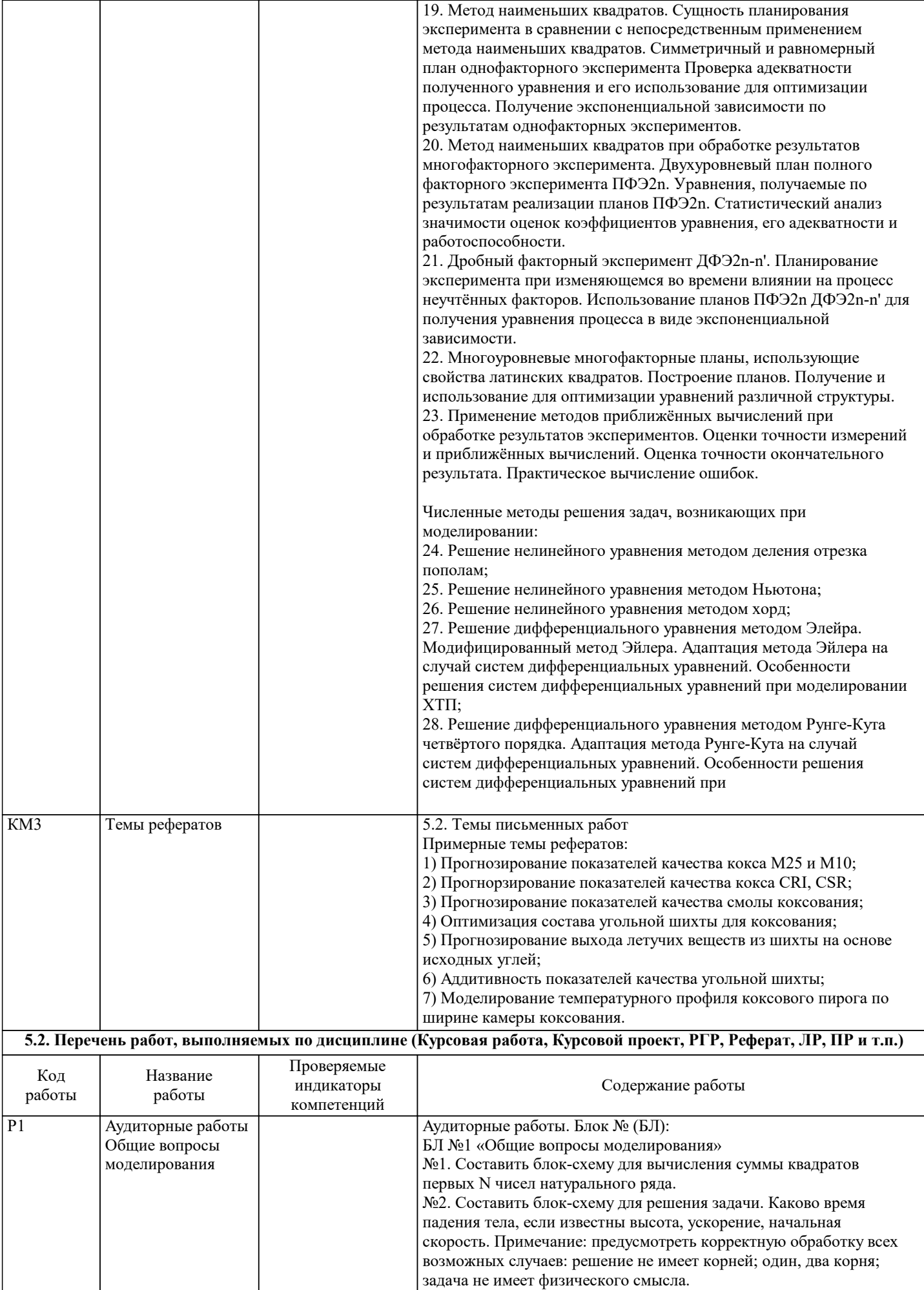

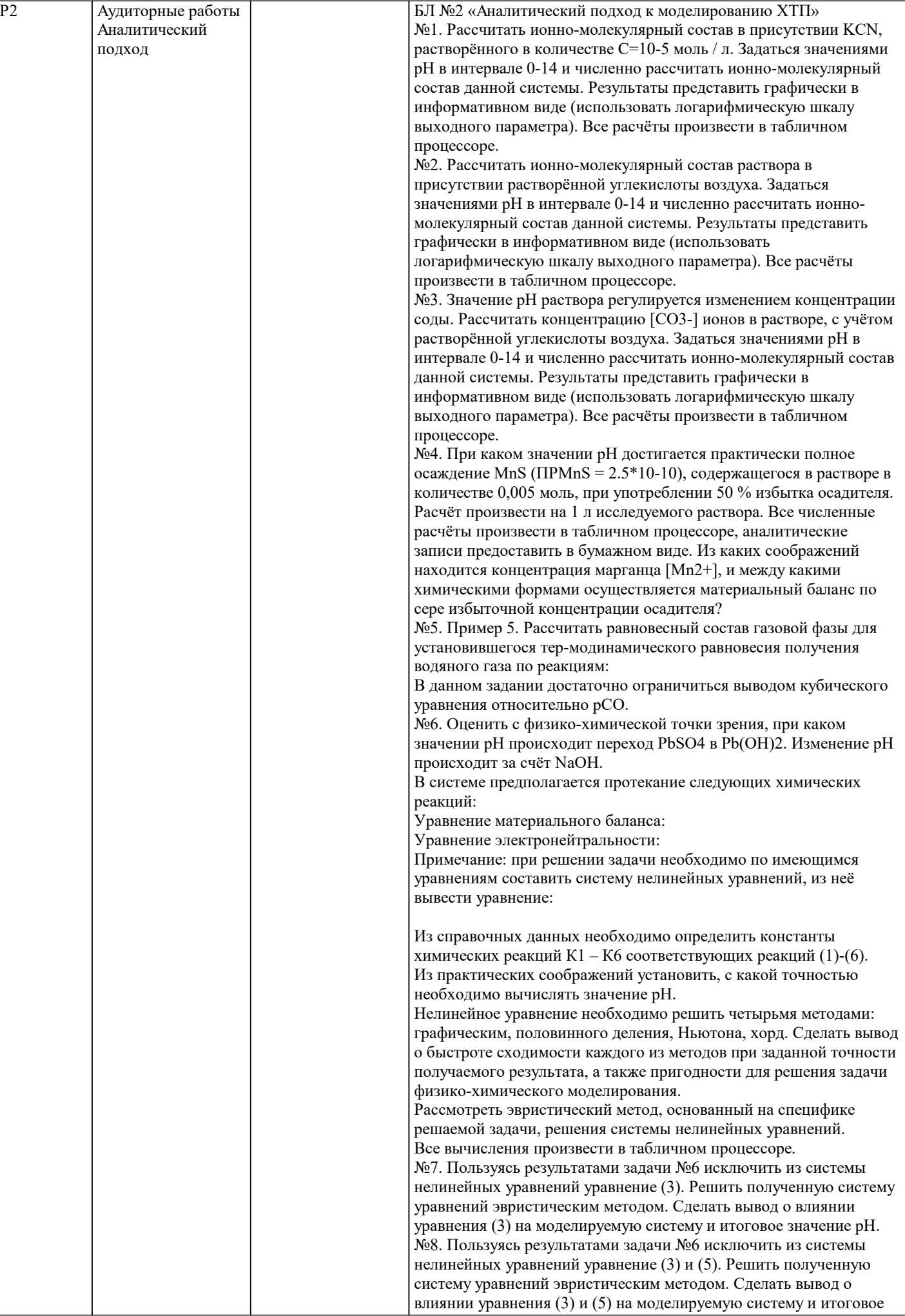

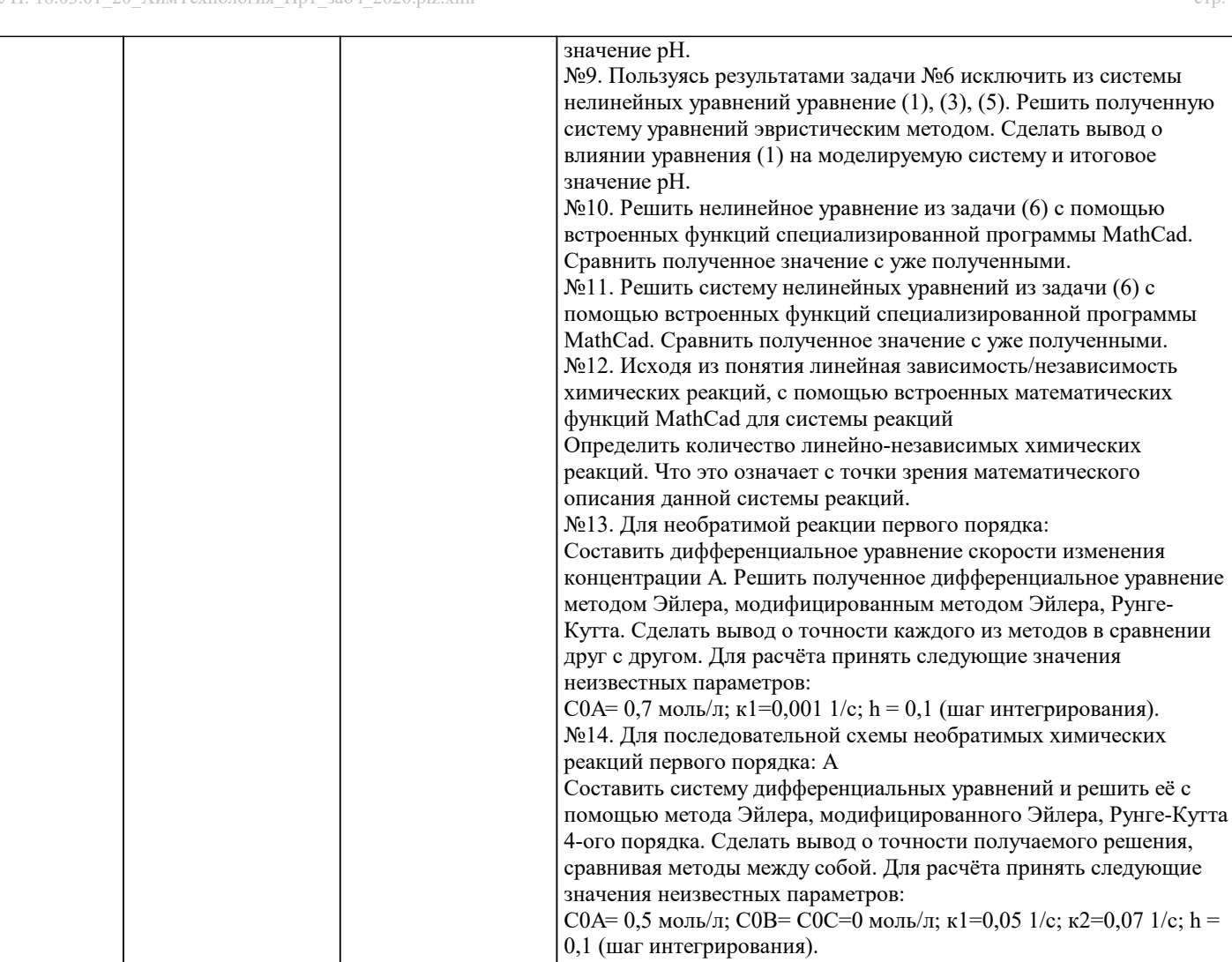

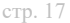

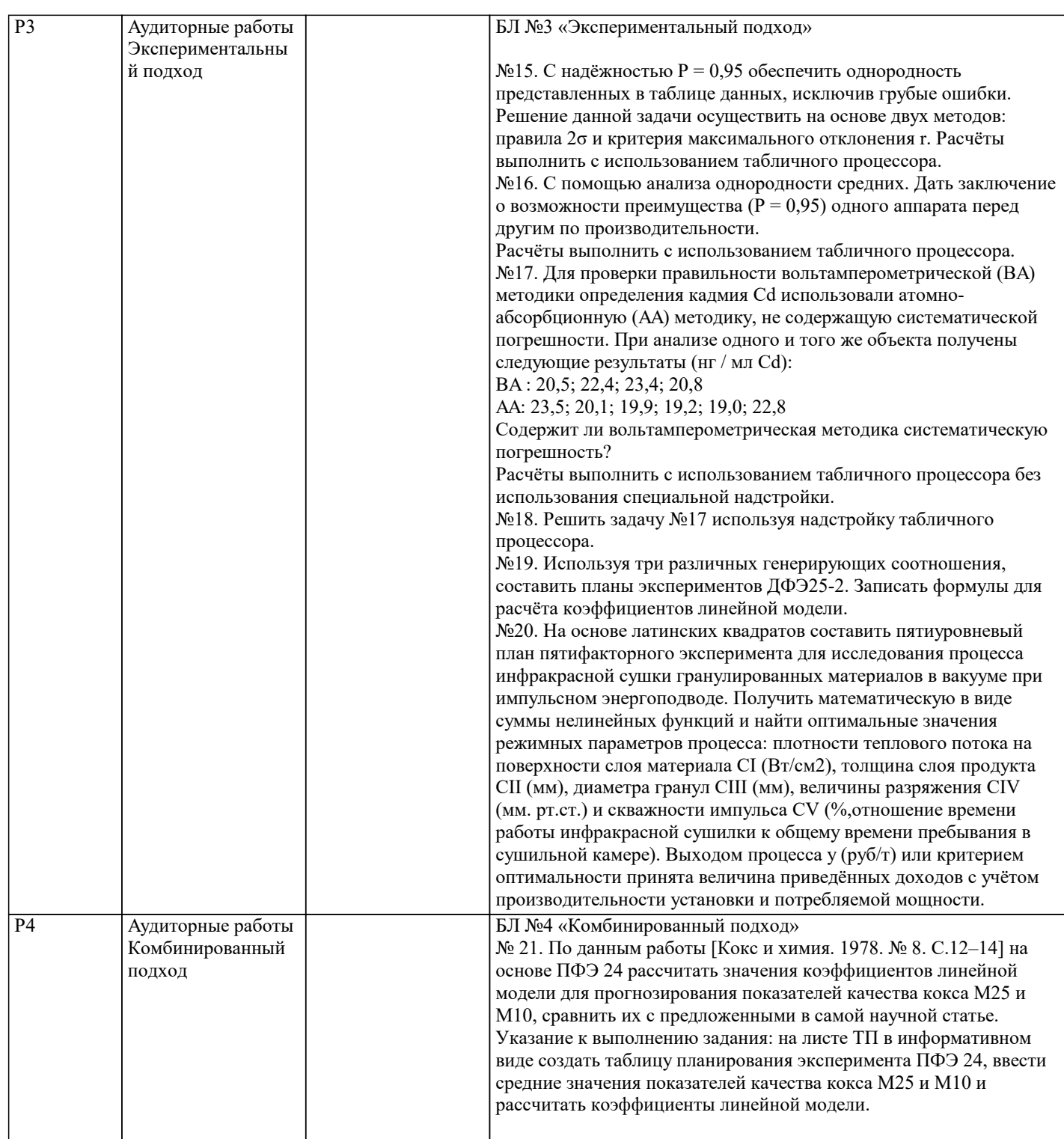

≂

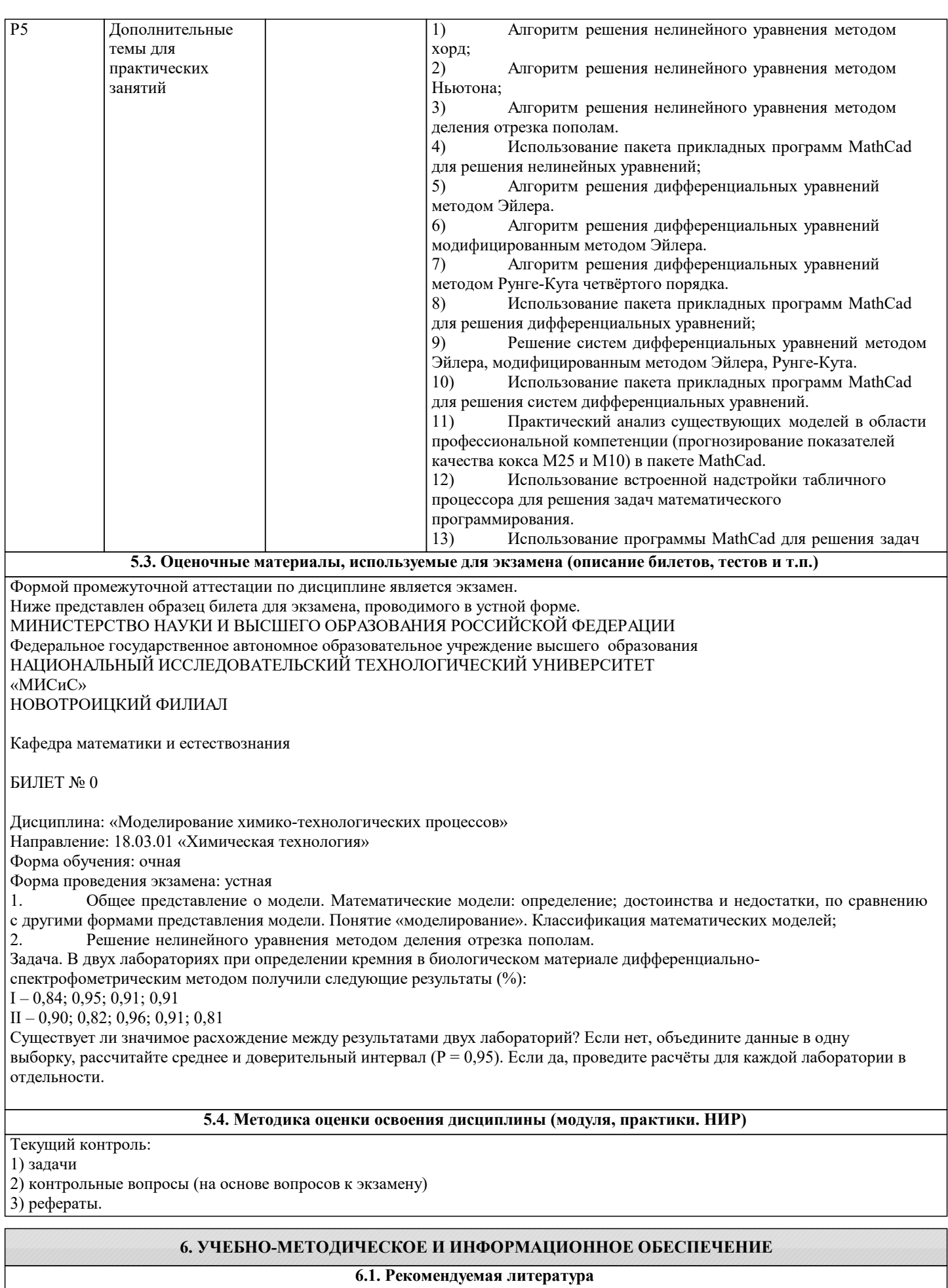

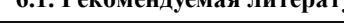

## 6.1.1. Основная литература

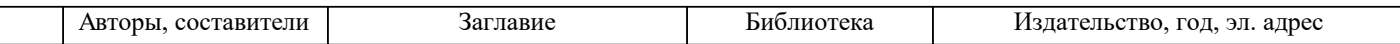

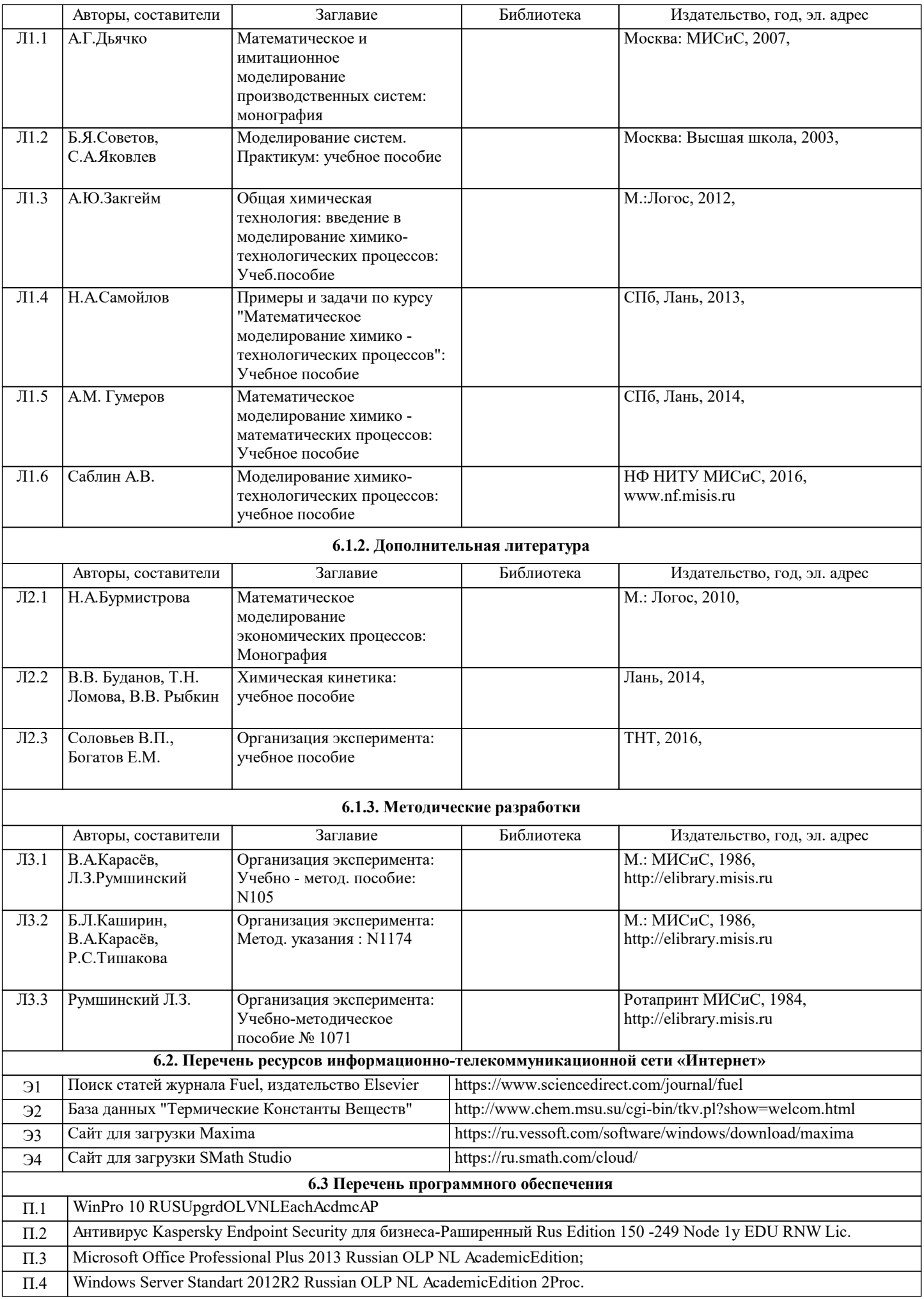

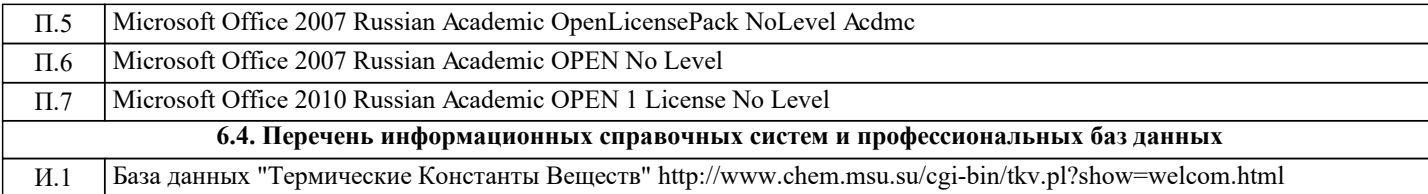

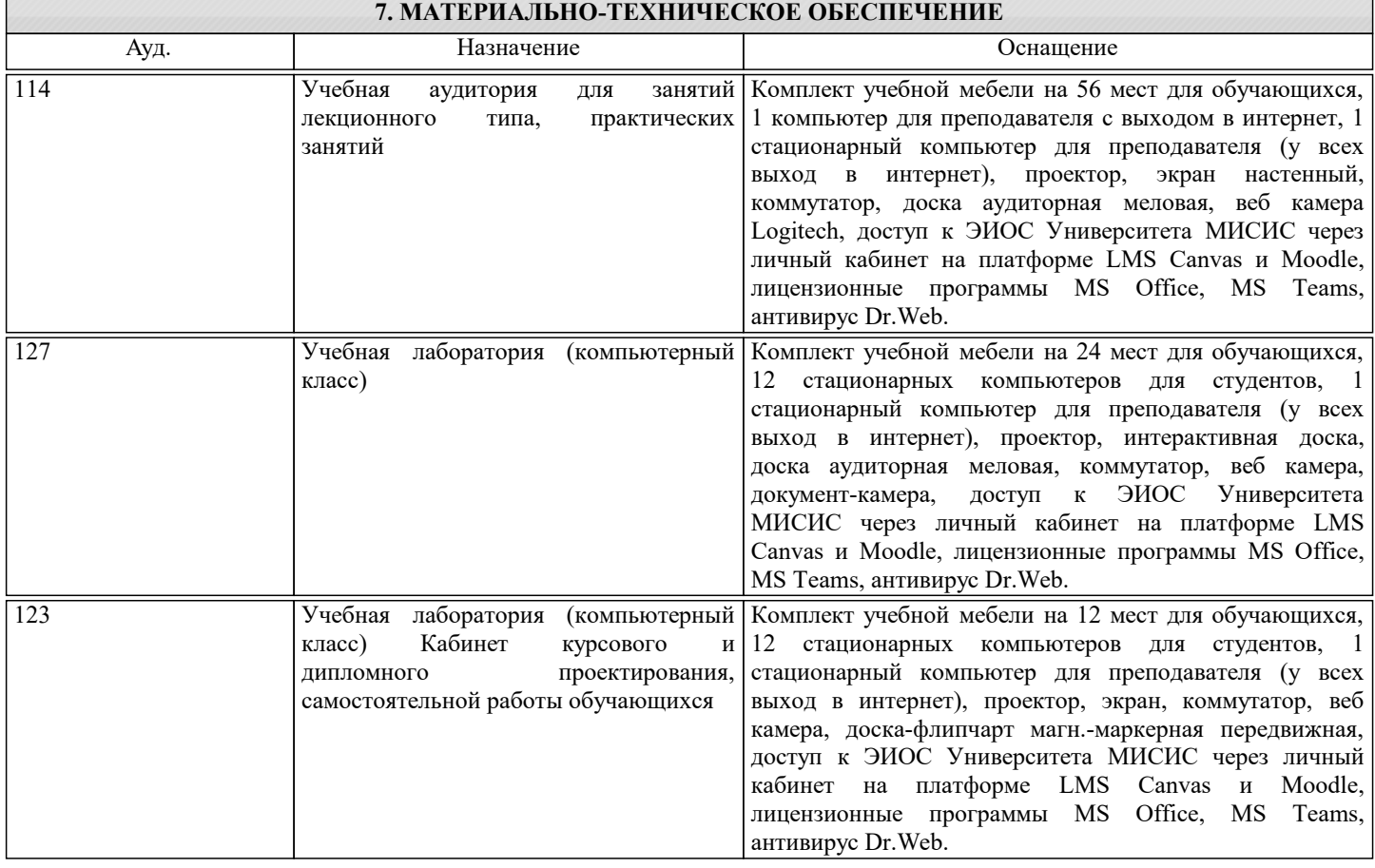

### **8. МЕТОДИЧЕСКИЕ УКАЗАНИЯ ДЛЯ ОБУЧАЮЩИХСЯ**

Подготовка к промежуточной аттестации по дисциплине заключается в изучении теоретического материала по конспектам лекций, источникам основной и дополнительной литературы, включая темы самостоятельного изучения, ориентируясь на список кон-трольных вопросов по соответствующим темам.

При самостоятельном изучении материала рекомендуется заносить в тетрадь основные понятия, термины, формулировки законов, формулы и уравнения, выводы по изучаемой теме. Изучение любого вопроса необходимо проводить на уровне сущности, а не на уровне отдельных явлений. Это способствует более глубокому и прочному усвоению материала. В случае затруднения при изучении дисциплины следует обращаться за консультацией к преподавателю. Все лекционные материалы, а также практические задания приведены в LMS Canvas по адресу курса https://lms.misis.ru/enroll/XHRX69

Проведение экзамена:

Экзамен по данной дисциплине проводится в устной форме по экзаменационным билетам, каждый из которых включает 2 теоретических вопроса и одно практическое задание.

Показатели и критерии оценивания экзамена:

– на оценку «отлично» (5 баллов) – обучающийся демонстрирует высокий уровень освоения компетенций, всестороннее, систематическое и глубокое знание учебного мате-риала, свободно выполняет практические задания, свободно оперирует знаниями, умени-ями, применяет их в ситуациях повышенной сложности.

– на оценку «хорошо» (4 балла) – обучающийся демонстрирует средний уровень освоения компетенций: основные знания, умения освоены, но допускаются незначитель-ные ошибки, неточности, затруднения при аналитических операциях, переносе знаний и умений на новые, нестандартные ситуации.

– на оценку «удовлетворительно» (3 балла) – обучающийся демонстрирует пороговый уровень освоений компетенций: в ходе контрольных мероприятий допускаются ошибки, проявляется отсутствие отдельных знаний, умений, навыков, обучающийся ис-пытывает значительные затруднения при оперировании знаниями и умениями при их пе-реносе на новые ситуации.

– на оценку «неудовлетворительно» (2 балла) – обучающийся демонстрирует зна-ния не более 20% теоретического материала, допускает существенные ошибки, не может показать интеллектуальные навыки решения простых задач. – на оценку «неудовлетворительно» (1 балл) – обучающийся не может показать знания на уровне воспроизведения и объяснения информации, не может показать интел-лектуальные навыки решения простых задач.